# **AutoCAD Crack Activation Code X64**

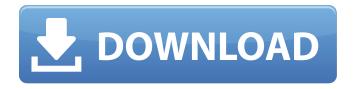

## AutoCAD Crack+ Torrent 2022 [New]

The first AutoCAD Cracked 2022 Latest Version was written by Paul Hui for On-Line Systems, the original developer of the AutoLISP programming language. On-Line Systems became part of 3D Systems, who sold AutoCAD to Autodesk in 1992. AutoCAD creates 2D drafting drawings, technical designs, and visualizations by combining vector graphics with 2D and 3D graphics. It also provides 3D modeling, 2D and 3D analysis, and automatic calculation of color, area, volume, and weights. The company also offers post-production services including digital printing, rotoscope, animation, and video post-production. Today, AutoCAD is the world's most widely used computer-aided drafting software application. Key Features Design - AutoCAD is a robust and versatile tool with a wide range of capabilities. The most common applications include architectural design, civil engineering, mechanical engineering, electrical engineering, and interior design. AutoCAD operates in 2D and 3D. 2D drawings allow engineers to draw shapes, create and modify dimensions, create texts and annotate drawings, and lay out 2D views. 3D drawings show models in three dimensions, as well as produce 2D and 3D views of the models. With AutoCAD, you can import and export data, view, and manage drawings, as well as conduct interactive 3D modeling using the 2D components. In addition, AutoCAD provides printing and 2D editing, including annotations and text. AutoCAD's 2D and 3D feature sets include geometric editing and operations, sectioning, linear and area dimensions, point and coordinate geometry, and linear and area measurement. Features of AutoCAD In this post, we are going to take a deep dive into the features of AutoCAD 2020. So let's get started. Features: Simple 2D Drawing Creation You can create 2D drawings using the AutoCAD Editor. Start by importing your image. Next, create a new 2D drawing. In the new drawing, you can draw different objects. You can add text to the new drawing. Create Different Objects: You can create different objects in the new 2D drawing by using a number of options. You can make rectangles, circles, line objects, arcs, polylines, be

### AutoCAD Crack + With License Code Free For Windows

Related products Architectural design Related products include AutoCAD Full Crack Architect, AutoCAD Electrical, AutoCAD Civil 3D, and AutoCAD Raster 3D. See also List of CAD editors for layout of integrated circuit (IC) designs Comparison of CAD editors for electronic design automation Comparison of CAD editors References Further reading Category:AutoCAD Category:Computer-aided design software Category:3D graphics software Category:Electronic design automation software Category:Electronic design automation software for Linux Category:Electronic design automation software for MacOS Category:Electronic design automation software for WindowsProject Summary: During times of food scarcity, such as that which occurred following Hurricane Katrina in 2005, adult

animals can mobilize reserves of fat to maintain body temperature. This is a successful adaptive strategy, because such reserves are relatively safe and are available in times of food scarcity. In contrast, mobilizing reserves of fat during times of food abundance is risky because of the potential for negative energy balance. We therefore have developed a mouse model in which female mice are fed a low fat diet and exposed to brief periods of food deprivation. In response to acute food deprivation, female mice switch from reliance on their fat reserves to increased use of energy (e.g., glucose and fatty acids) from the diet, which is in part stored in the liver. This diet-induced switching to diet-derived fuel oxidation is a potential mechanism for the regulation of body weight, as well as energy balance. Diet-induced hepatic de novo lipogenesis (DNL) is increased in the liver after 24h of food deprivation, and this increase in DNL is sufficient to restore body weight, but not energy balance, in the brief-fed mouse. Thus, we hypothesize that switching from reliance on fat reserves to reliance on diet-derived fuels is a general adaptive mechanism that is utilized to regulate energy balance. In order to test this hypothesis, we propose the following specific aims: 1) Characterize the effects of 24h of brief food deprivation on the glucose and lipid metabolism of the liver, and 2) Evaluate the effects of metabolic switching on the regulation of energy balance in the brief-fed mouse. We anticipate that the results of these studies will provide a af5dca3d97

2/4

#### AutoCAD Crack +

Open a new file with the Autocad icon. Click Open. Click the Design tab. Select the Start Customizing. Click Customize the Toolbars. Right-click the New Toolbar, select New Custom Toolbar, and then select Add. In the "Toolbar position" box, enter 4. In the "Toolbar name" box, enter Draw. Select the Draw command. Click OK. Click OK again to return to the New Toolbar. Click the New toolbar's arrow, and then select the Edit mode button. Select Uncheck. Click OK. In the "Toolbar position" box, enter 4. In the "Toolbar name" box, enter Modify. Select the Modify command. Click OK. Click OK again to return to the New Toolbar. Click the New toolbar's arrow, and then select the Edit mode button. Select Uncheck. Click OK. In the "Toolbar position" box, enter 2. In the "Toolbar name" box, enter Convert. Select the Convert command. Click OK. Click OK again to return to the New Toolbar. Click the New toolbar's arrow, and then select the Edit mode button. Select Uncheck. Click OK. In the "Toolbar position" box, enter 2. In the "Toolbar name" box, enter Copy. Select the Copy command. Click OK. Click OK again to return to the New Toolbar. Click the New toolbar's arrow, and then select the Edit mode button. Select Uncheck. Click OK. In the "Toolbar position" box, enter 3. In the "Toolbar name" box, enter Copy again. Select the Copy command. Click OK. Click OK again to return to the New Toolbar. Click the New toolbar's arrow, and then select the Edit mode button. Select Uncheck. Click OK. In the "Toolbar position" box, enter 3. In the "Toolbar name" box, enter Convert again. Select the Convert command. Click OK. Click OK again to return to the New Toolbar. Click the New toolbar

### What's New In AutoCAD?

Design with Grids: The new Create Grids in a Drawing tool automatically configures your drawings to fit a variety of grid systems, so you can quickly and easily design to any standard. You can also define an automatic reference grid for your drawing, so your drawings stay straight and true, even when you zoom in or out. (video: 1:20 min.) Organize and Review Drawings: Receive and import feedback from all of the cloud services you already use to annotate and organize your drawings, without the hassle of exporting and re-exporting your drawings. (video: 1:26 min.) Customize your drawing's drawing environment: With this new feature, you can configure the following on an individual drawing basis. You can set the bounding box on a specific layer or model, so the drawing window stays visible. You can change the units for length, angle, and area. You can select the units for drawing precision, and choose to use arbitrary or true scaling. You can enter the units for measurement when you are drawing. You can choose the automatic scaling options when the drawing window is visible. You can disable automatic filtering. You can open or create AutoCAD Units folders. You can create your own commands that can be inserted into the drawing window. You can change the ribbon order, and hide or show certain commands. You can manage the ribbon width and height. You can decide which commands to display in the ribbon. You can change the ribbon background color, font color, and font style. You can choose the drawing zoom level. You can select the color for layer names, ribbon background, and the default color for the drawing window. You can select the color for the drawing background and contrast with the drawing window. You can decide which drawing toolbar to display. You can add additional toolbars. You can disable the annotation toolbar. You can move the drawing window and ribbon to a different monitor. You can decide which window to open when you receive feedback from a cloud service. You can change the size of the drawing window and ribbon. You can change the font style. You can change the ribbon

### **System Requirements For AutoCAD:**

\* System Requirements: Synopsis: To celebrate the successful completion of Star Citizen's Summer 2020 release, we're happy to share the latest iteration of our ship creation tool, Universe Sandbox! Check out this post for more information about what's been added, and then read on for additional tips and suggestions. Hey all! Thank you for your patience while we worked through this iteration of the ship creation tool. We've been plugging away at bug reports and making improvements to ensure the tool's stability, performance

https://ursgift.com/wp-content/uploads/2022/08/AutoCAD .pdf

https://wakelet.com/wake/e6iRHrRrp30Bwplci6a0

http://mein-portfolio.net/wp-content/uploads/2022/08/AutoCAD Crack Free X64-2.pdf

https://serverug.ru/wp-content/uploads/2022/08/whacon.pdf

https://bestasmrever.com/wp-content/uploads/2022/08/AutoCAD-28.pdf

https://immanuelglobalwp.com/autocad-crack-with-key-free-download-mac-win/

https://thecryptobee.com/autocad-crack-with-full-keygen-for-pc/

http://thingsforfitness.com/autocad-crack-with-product-key-download-for-windows-latest-2022/

https://stellarismods.com/wp-content/uploads/2022/08/alodpaxt.pdf

https://damariuslovezanime.com/autocad-crack-free-download-win-mac/

https://www.voyavel.it/autocad-20-0-crack-activation-code-download-latest/

http://www.gea-pn.it/wp-

content/uploads/2022/08/AutoCAD\_\_Activation\_Code\_With\_Keygen\_Download\_2022.pdf

http://lroom.dk/wp-content/uploads/2022/08/AutoCAD\_Crack\_\_\_Keygen\_For\_LifeTime\_2022\_New.pdf https://dealstoheal.com/?p=30005

https://lacartadecervezas.com/autocad-crack-activation-code-updated-2022/

4/4